## PLC, MICRO CONTROLLERS & SCADA

## Time : 2.30 Hours] [Maximum Marks : 50

## NOTES :

- i) Attempt all questions.
- ii) Students are advised to specially check the Numerical Data of question paper in both versions. If there is any difference in Hindi Translation of any question, the students should answer the question according to the English version.
- iii) Use of Pager and Mobile Phone by the students is not allowed.
- Q1) Answer any two parts of the following :  $[2 \times 5 = 10]$ 
	- a) Write down the main advantages of PLC over electromagnetic relays.
	- b) Write down the main limitation of relays.
	- c) Describe the resetting of timers.
- Q2) Answer any two parts of the following :  $[2 \times 5 = 10]$ 
	- a) Briefly describe the working of PLC.
	- b) Explain the programming languages used in PLC.
	- C) Draw & explain the internal architecture of 8051 microcontroller.<br>Answer any two parts of the following explained and the set of the following explained and the set of the following explained and the set of the followin

Q3) Answer any two parts of the following :  $[2 \times 5 = 10]$ 

- a) Describe the memory organisation of 8051 microcontroller.
- b) What is the role of SCADA in dispatch center? Explain.
- c) Write a short notes on Operator Console in SCADA.
- Q4) Answer any two parts of the following :  $\bigcirc$   $\bigcirc$   $\bigcirc$   $[2 \times 5 = 10]$ 
	- a) Briefly describe the data loggers in SCADA.
	- b) Give an brief introduction on keypad interface used in Assembly Language Programming.
	- c) Explain various types of counter instructions in PLC.

Q5) Answer any two parts of the following :  $[2 \times 5 = 10]$ 

- a) Explain the timer operation and Serial Part Operation in (MCS) 51.
- b) Write a short notes on sequencer.
- c) Give an brief introduction on Communication Channels in SCADA.

[Minimum Marks : 17

नोट : सभी प्रश्नों के उत्तर दीजिये।

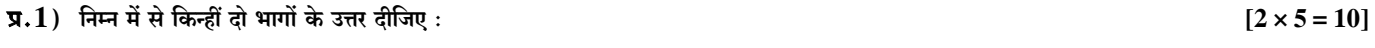

- विद्युत चुंबकीय रिले पर, PLC के मुख्य लाभों को लिखें। अ)
- रिले की मुख्य सीमाएँ लिखें । ब)
- टाइमर्स की रिसेटिंग का वर्णन करें। स)

 $\pi$ .2) निम्न में से किन्हीं दो भागों के उत्तर दीजिए:

- अ) PLC की कार्यप्रणाली का संक्षिप्त वर्णन कीजिये।
- PLC में उपयोग होने वाली प्रोग्रामिंग भाषा को समझाइये । ब)
- ANLI 334 FEB 2224 8051 माइक्रोकन्ट्रोलर की आंतरिक संरचना खींचिये एवं समझाइये। स)

 $\overline{x}.3$ ) निम्न में से किन्हीं दो भागों के उत्तर दीजिए:

- $8051$  माइक्रोकन्टोलर के मेमोरी आर्गेनाइजेशन का वर्णन कीजिये $\Box$ अ)
- प्रेषण केंद्र में SCADA की भूमिका क्या है? समझाइये । ब)
- SCADA में ऑपरेशन कन्सोल पर एक संक्षिप्त टिप्पणी लिखिए। स)

प्र.4) निम्न में से किन्हीं दो भागों के उत्तर दीजिए:

- SCADA में डाटा लागर्स का संक्षिप्त वर्णन कीजिये । अ)
- ब) असंबेली लेंगवेज प्रोग्रामिंग में उपयोग होने वाले (की-पैड) पर एक संक्षिप्त परिचय दीजिए ।
- PLC के विभिन्न प्रकार के कॉउण्टर इंस्ट्रक्शन को समझाइये। स)

 $\overline{x.5}$ ) निम्न में से किन्हीं दो भागों के उत्तर दीजिए:

- (MCS) 51 के टाइमर ऑपरेशन एवं सीरियल-पोर्ट ऑपरेशन को समझाइए। अ)
- सिक्केंसर पर एक संक्षिप्त टिप्पणी लिखिये। ब)
- SCADA के कम्यूनिकेशन चैनल पर एक संक्षिप्त परिचय दीजिये। स)

## 000

 $F - 3249$ 

 $\overline{2}$ 

 $[2 \times 5 = 10]$ 

 $[2 \times 5 = 10]$ 

 $[2 \times 5 = 10]$ 

 $[2 \times 5 = 10]$